**AutoCAD Free [2022]**

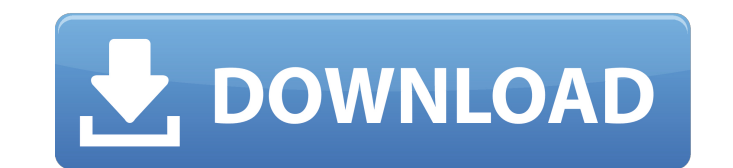

## **AutoCAD Crack + [Win/Mac]**

The standard version of AutoCAD Serial Key is version 2016. To create an AutoCAD drawing, users draw objects, layer them, and then create a layout. Once a layout is created, users can insert text, symbols, and other object is one of the AutoCAD tasks that tend to make users most frustrated. To create text in AutoCAD, users open the text tool, and then select which type of text (e.g., block, frame, paragraph, and so on) they wish to create. T created. AutoCAD has many tools for making text. Of these, the most common include: A simple text command A text command A text control Applying a text style Applying a text frame Applying a background image Applying a sha text box shadow Applying a text box outline Applying a text box outline shadow Applying a text box outline shadow Applying a text box rotate Applying a text box shadow rotate Applying a box Applying a line Applying a line color Applying a rule fill color outline Applying a rule fill color outline Applying a rule fill color outline Applying a rule fill color outline shape Applying a rule outline Applying a shape Applying a shape fill color A fill color Applying a shape outline fill color outline Applying a shape rotate Applying a shape rotate fill Applying a symbol Applying a symbol fill Applying a symbol fill Applying a symbol fill Applying a symbol fill Appl

### **AutoCAD Crack+ With License Code [Win/Mac]**

AutoCAD Map 3D, is an application for creating and manipulating GIS data. The program supports editing, viewing, and exporting 2D and 3D map data. AutoCAD Map 3D can be used to create maps from scratch or import data from a data conversion tool available as a stand-alone application (for use on the PC) and also as a plug-in for AutoCAD LT. It supports both raster and vector formats. AutoCAD LT is an AutoCAD-based CAD application designed sp drawing and 3D models. Technical Views An AutoCAD drawing consists of three types of views: a drawing, the drawing, the drawing layer and the active view. In a paper-based drafting environment, the drawing itself. By contr stored in a location on the computer, which is called a "drawing". In AutoCAD, the drawing is the master file that is converted into the physical paper drawing layer is also referred to as the paper space. This is the laye All the points in a model space are stored in the drawing layer, but not vice versa. When the physical paper drawing is physically cut and pasted onto a new sheet of paper, the drawings layer is moved to the new sheet, lea There may be multiple views, including an overview view. In the toolbars, the leftmost button is usually the "Select View" button. Clicking this button Susually the "Switch View" options. In the menu bar, the view button i dialog box includes a list of all views in the drawing. Some of these views may be "current". That is, when you activate the current view, ca3bfb1094

#### **AutoCAD With Keygen Free For Windows**

Enter the following information: Name : A Multi Machine Bed Leveler 4 Key : f7f2dea8e6d9f24e787652a8caf2da0f Press the Generate key. The License Manager and the License Manager and the License Key will be opened. Q: How to Bedrooms' and another column called 'Rooms' with data '1', '2' '3'. I need to create a new dataframe which can combine the data in both these columns. Eg - No. of Bedrooms Rooms 1 1 1 2 2 3 2 4 2 5 Should be converted into Series.str.get\_dummies: df = df.set\_index('No. of Bedrooms') print (df) Rooms No. of Bedrooms 1 2

#### **What's New In?**

Make your own drawing templates. With the new draw controls, you can customise your own drawing templates, based on your personal preferences, your application needs, and even existing templates, to achieve consistent draf drawing templates by adding and removing text and annotations, with new tools and enhancements. (video: 1:31 min.) Customise your own templates. Once you have created your own template, you can use it in other drawing appl AutoCAD, you can implement your own templates, and use them in Microsoft Word and Excel for maximum flexibility. Create and publish annotations. Simply add text to a drawing and associate it with another drawing in your pr shared drawings. Each new version of AutoCAD uses an eID system to synchronize drawings between different devices and applications. The new version of AutoCAD, AutoCAD 2023, uses the Autodesk Cloud platform, which makes sh non-expert users. See how to use the Markup Mode function, which includes the options Markup, Markup Preview, Markup Preview, Markup Assistant, Advanced, and Report Templates, to edit existing drawings or create new ones. window. After the new Markup Assistant and Markup function is installed, you can use the Markup function to change a layer, add or remove annotations, and add or remove shapes or text, without leaving window. High-performa layout. It is now possible to zoom in on a drawing as much as you need to see its content. Use the electronic drawing infrastructure and central repository to manage drawings and assemblies, such as plans, sections, elevat colleagues or partners, simply attach the Drawing to your email. Always keep the latest

# **System Requirements For AutoCAD:**

8equirements: Processor: Core 2 Duo, 2.6 GHz or higher Memory: 2 GB Graphics: NVIDIA GeForce GTX 550 / ATI Radeon HD 5770 Disk space: 1 GB Sound card Interface: Local Area Network (LAN) connection Additional Requirements: A56B-11E7-B7AC-AAC41A5D83A7

#### Related links:

<http://eafuerteventura.com/?p=39106> <https://mezcalear.com/wp-content/uploads/2022/07/jabdeta.pdf> <https://tecnoviolone.com/wp-content/uploads/2022/07/egbybaly.pdf> [https://bravahost.com/wp-content/uploads/2022/07/AutoCAD\\_\\_Download-1.pdf](https://bravahost.com/wp-content/uploads/2022/07/AutoCAD__Download-1.pdf) <http://indiatownship.com/?p=24425> <https://www.mozideals.com/advert/autocad-crack-for-pc-latest/> <https://www.indianhomecook.com/wp-content/uploads/2022/07/AutoCAD-57.pdf> <https://sundigitalstore.com/autocad-19-1-crack-activation-key-download/> [https://www.footandmatch.com/wp-content/uploads/2022/07/AutoCAD\\_\\_Crack\\_\\_WinMac.pdf](https://www.footandmatch.com/wp-content/uploads/2022/07/AutoCAD__Crack__WinMac.pdf) <http://3.16.76.74/advert/autocad-crack-free-download-6/> <https://guaraparadise.com/2022/07/24/autocad-crack-keygen-download-latest/> [https://mauritiuslistings.com/wp-content/uploads/2022/07/AutoCAD\\_\\_Crack\\_Updated\\_2022.pdf](https://mauritiuslistings.com/wp-content/uploads/2022/07/AutoCAD__Crack_Updated_2022.pdf) <http://www.naglobalbusiness.com/wp-content/uploads/2022/07/AutoCAD-43.pdf> <https://over-the-blues.com/advert/autocad-crack-serial-key-free-pc-windows-latest-2022/> <http://barrillos.es/wp-content/uploads/2022/07/AutoCAD-104.pdf> <http://yogaapaia.it/archives/65448> <https://bestvacuumforcar.com/wp-content/uploads/2022/07/gisomo-2.pdf> <http://www.giffa.ru/who/autocad-24-0-crack-activation-2/> <https://besttoolguide.com/wp-content/uploads/2022/07/launan.pdf> <http://dottoriitaliani.it/ultime-notizie/alimentazione/autocad-24-0-crack-free-2022-new/>